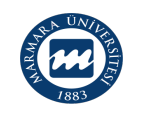

Süreç Künyesi Hazırlayan: Not İşleri Şube Müdürlüğü

Sorumlular: Öğrenci İşleri Daire Başkanlığı ,Akademik Birimler

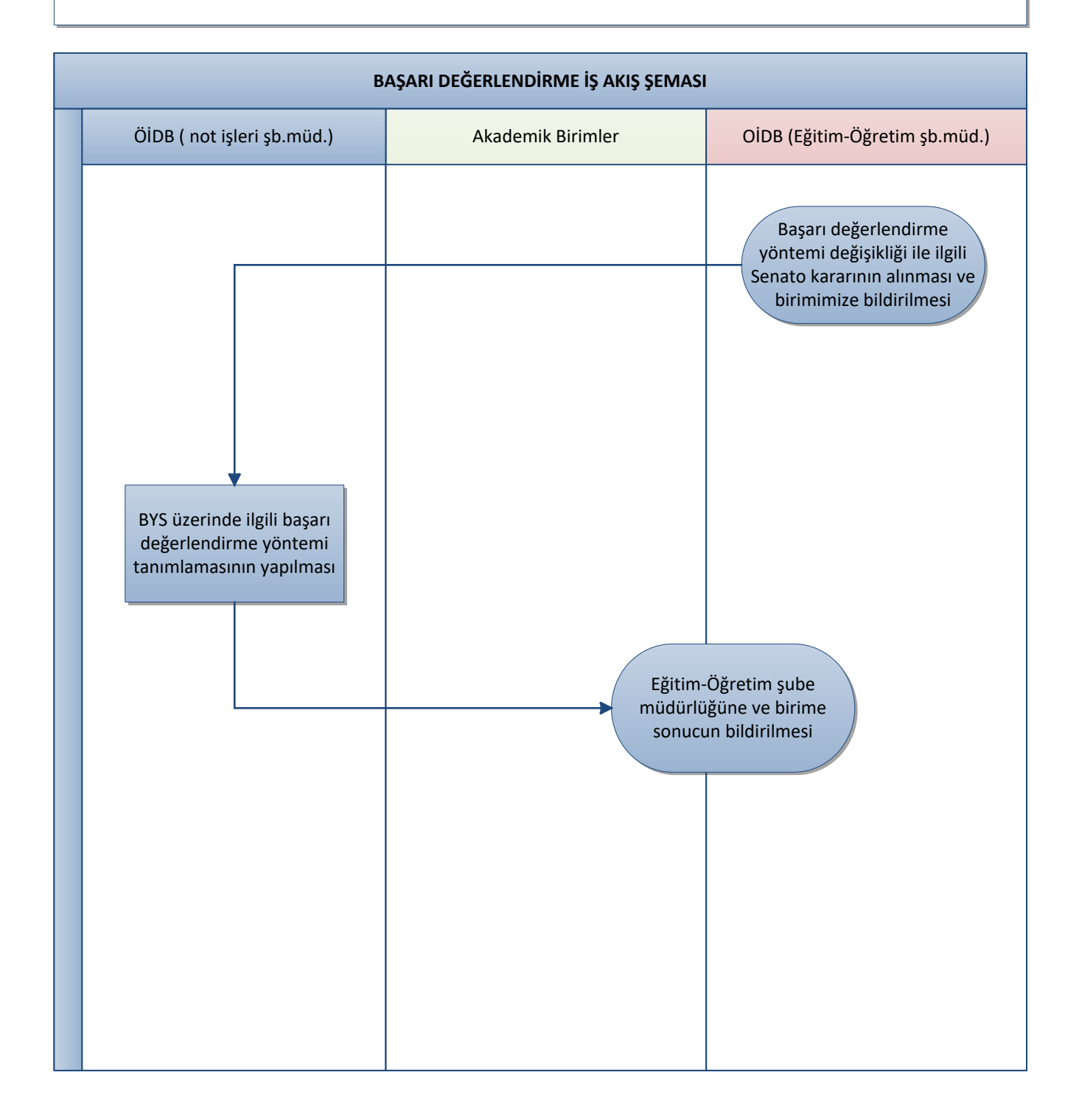

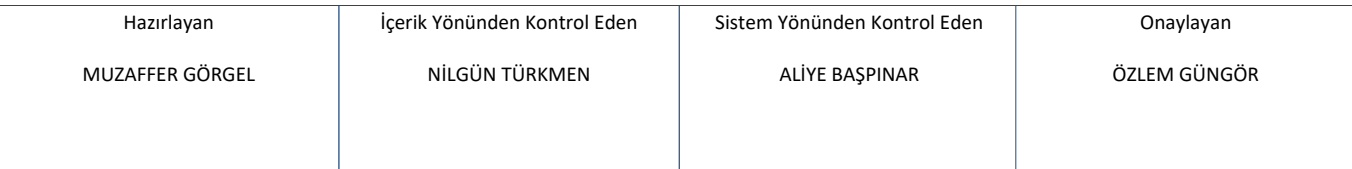

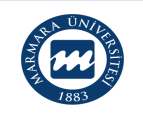

DOKÜMAN NO: PR-YAYIN TARİHİ: REVİZYON TARİHİ: REVİZYON NO: SAYFA NO:1/1

Süreç Sahibi: Öğrenci İşleri Daire Başkanlığı

Süreç Künyesi Hazırlayan: Not İşleri Şube Müdürlüğü

Sorumlular:Öğrenci İşleri Daire Başkanlığı , Çalışanları,Bilgi İşlem Daire Başkanlığı, Akademik Birimler

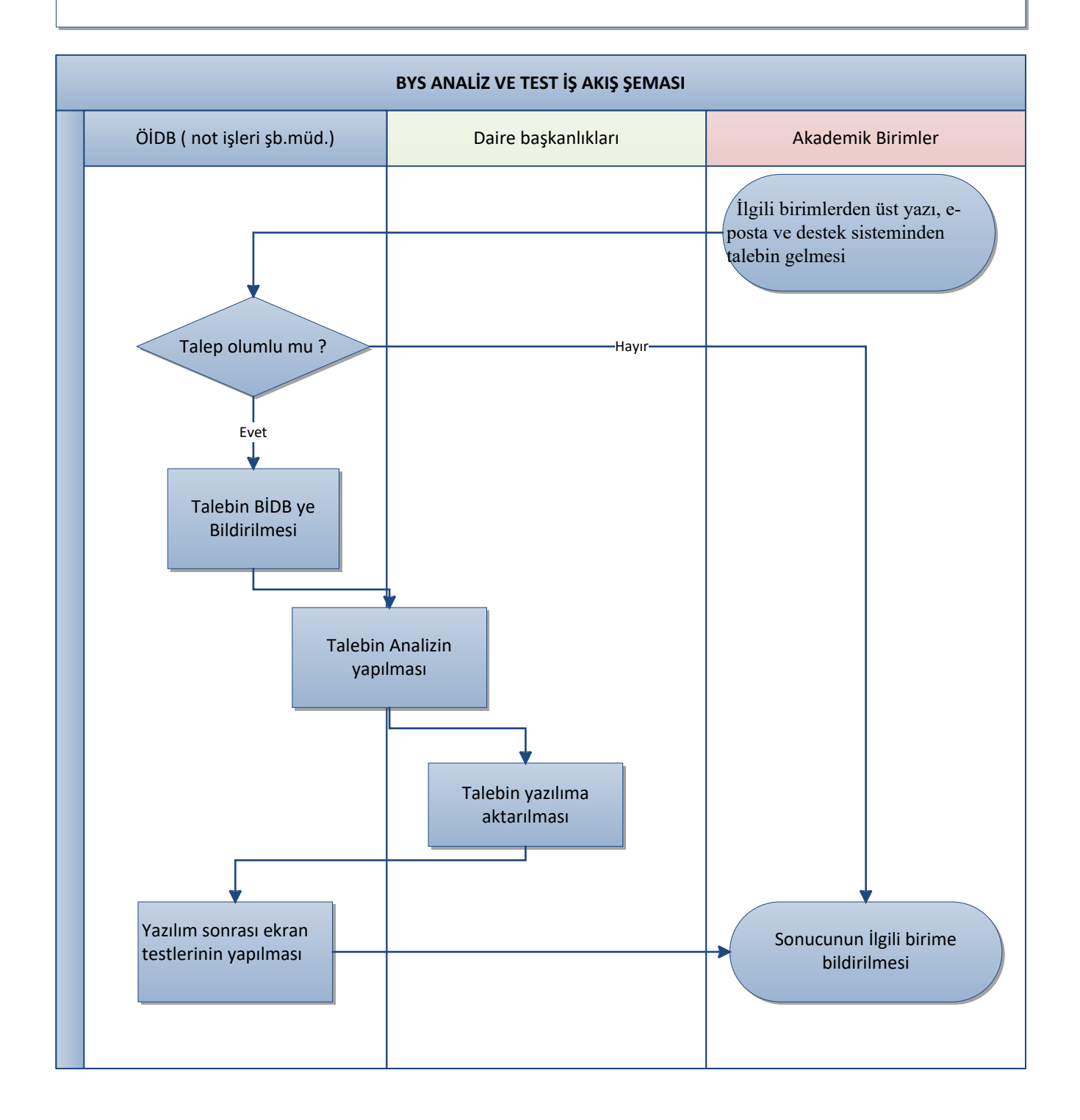

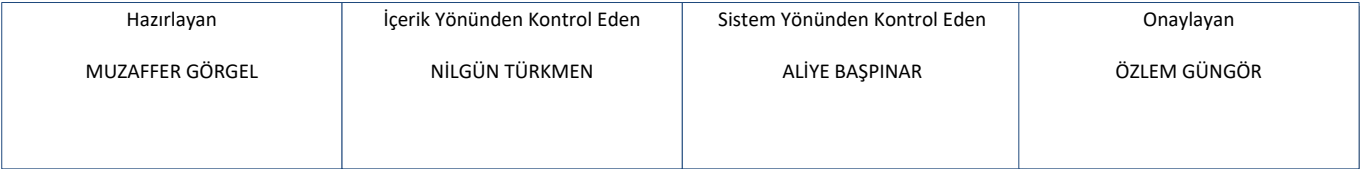

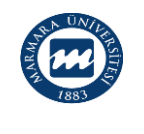

Süreç Künyesi Hazırlayan: Not İşleri Şube Müdürlüğü

Sorumlular: Öğrenci İşleri Daire Başkanlığı , Öğrenci, Akademik Birimler

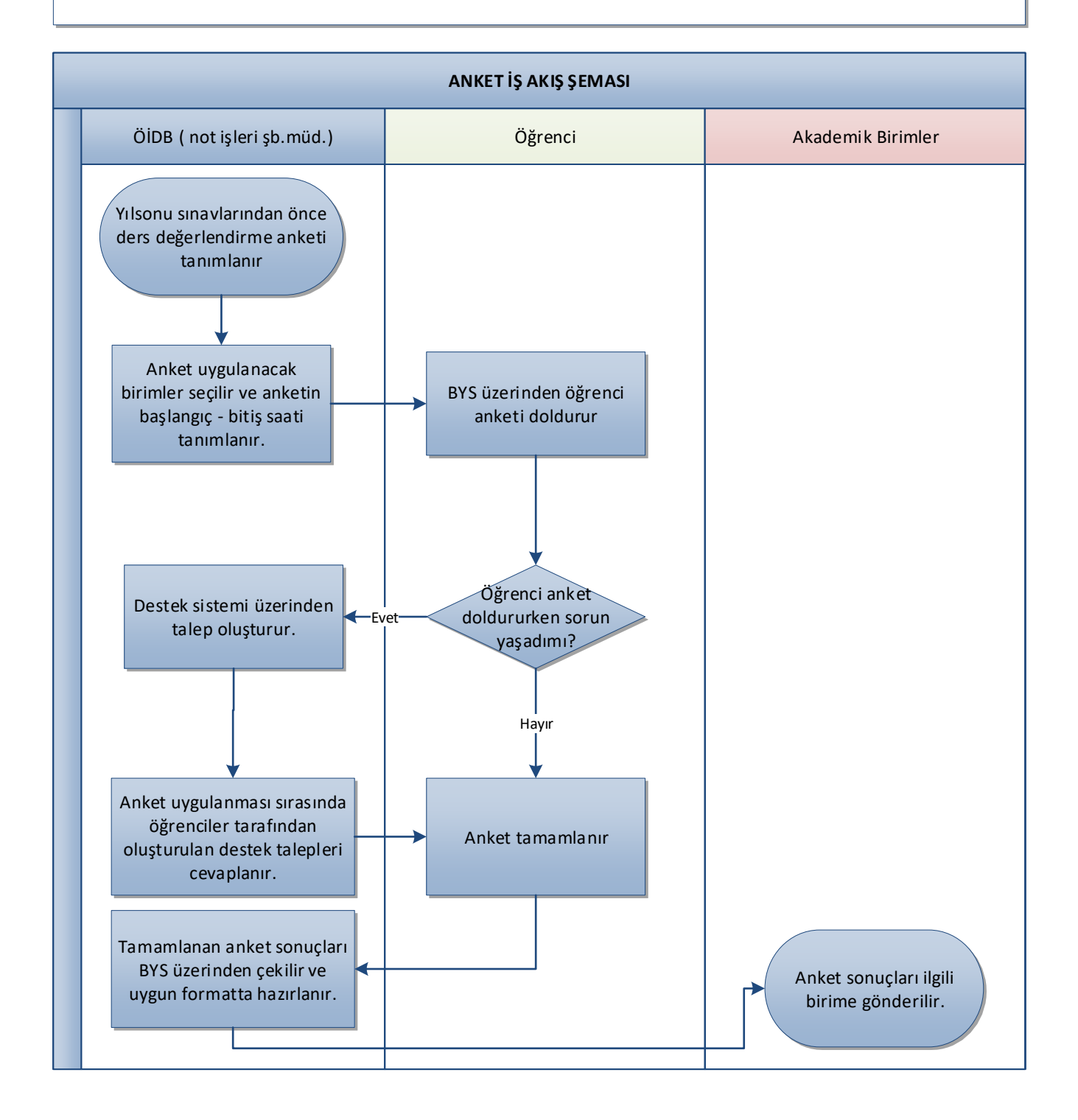

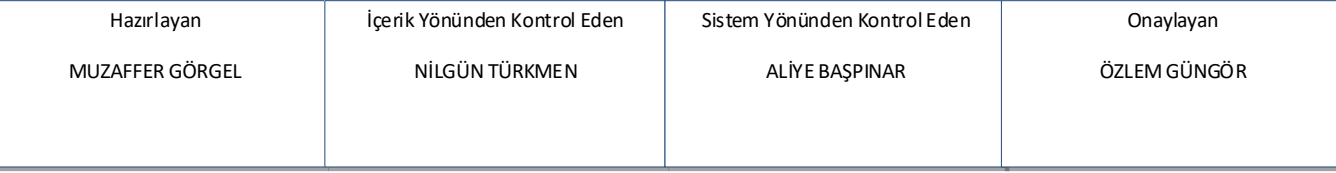

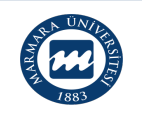

Süreç Künyesi Hazırlayan: Not İşleri Şube Müdürlüğü

Sorumlular: Öğrenci İşleri Daire Başkanlığı , Öğrenci

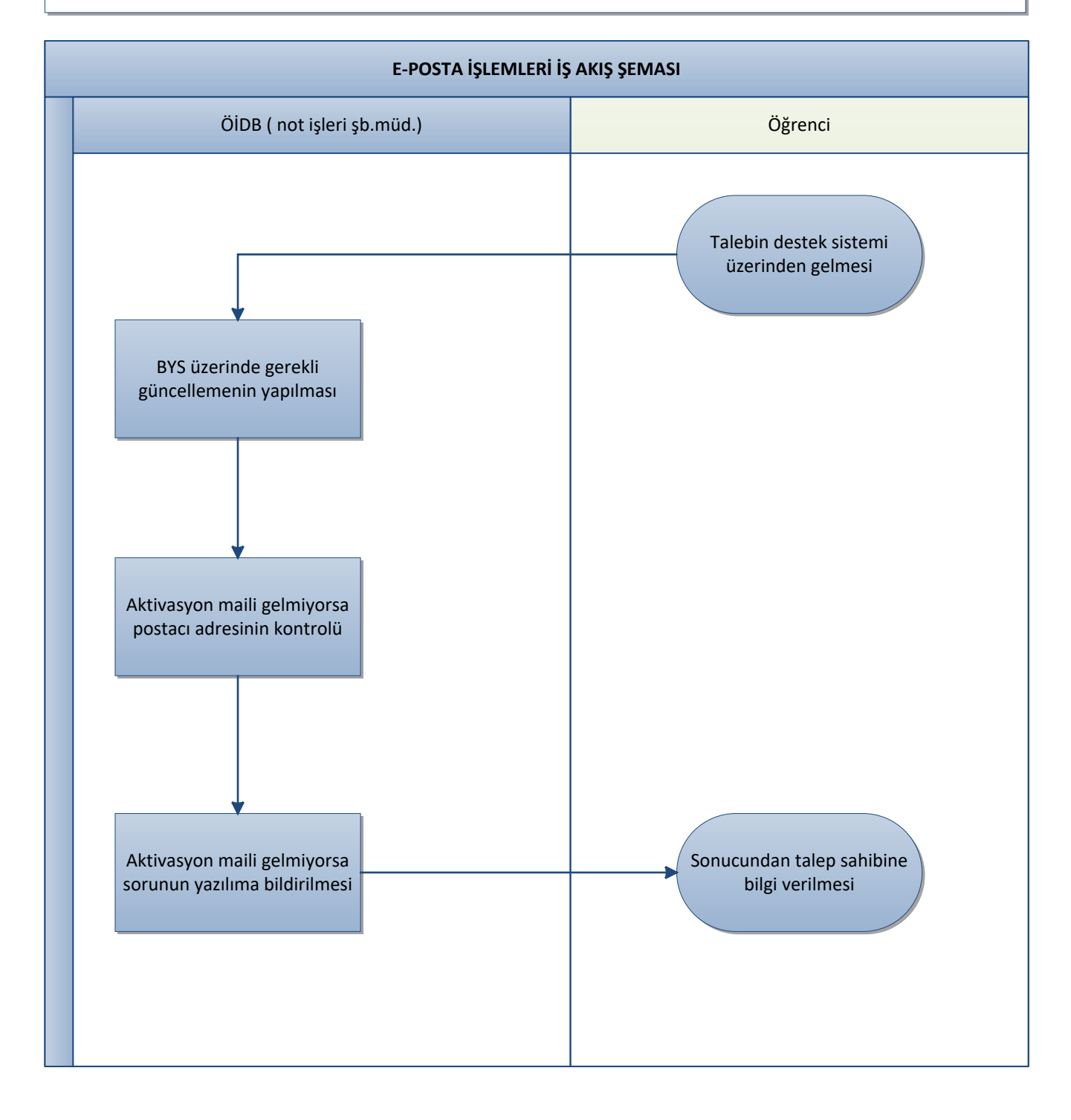

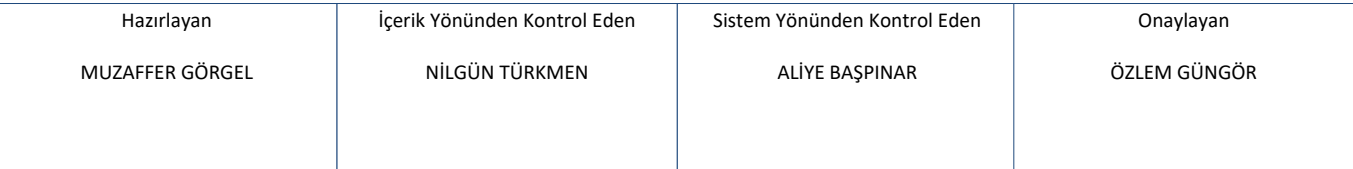

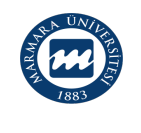

Süreç Künyesi Hazırlayan: Not İşleri Şube Müdürlüğü

Sorumlular :Öğrenci İşleri Daire Başkanlığı , PTT Genel Müdürlüğü, Öğrenci

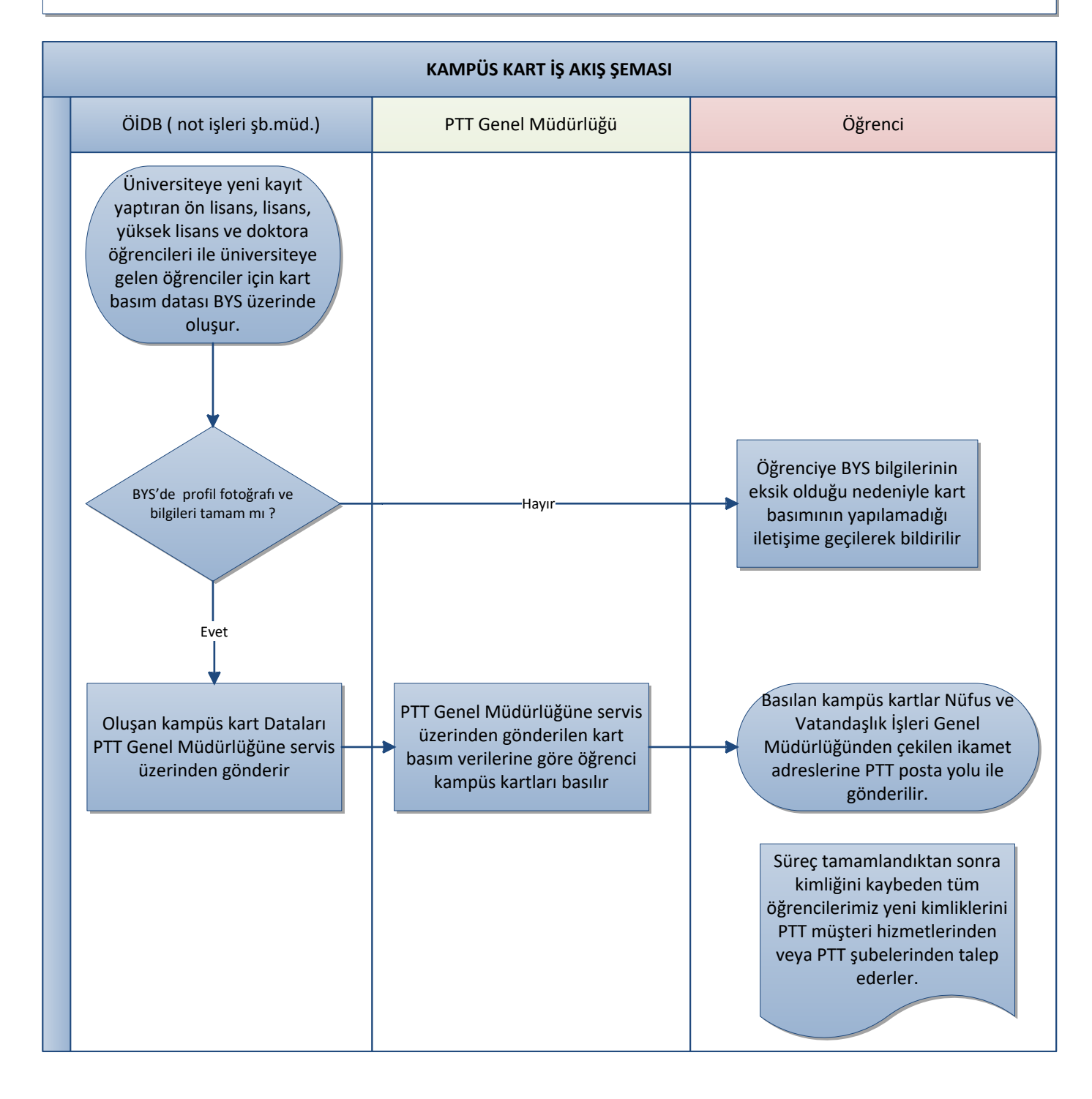

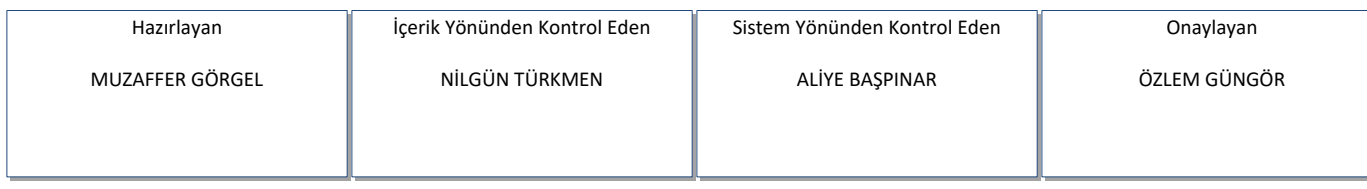

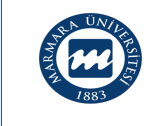

Süreç Künyesi Hazırlayan: Not İşleri Şube Müdürlüğü

Sorumlular: Öğrenci İşleri Daire Başkanlığı , Öğrenci, Akademik Birimler, Danışman, BİDB

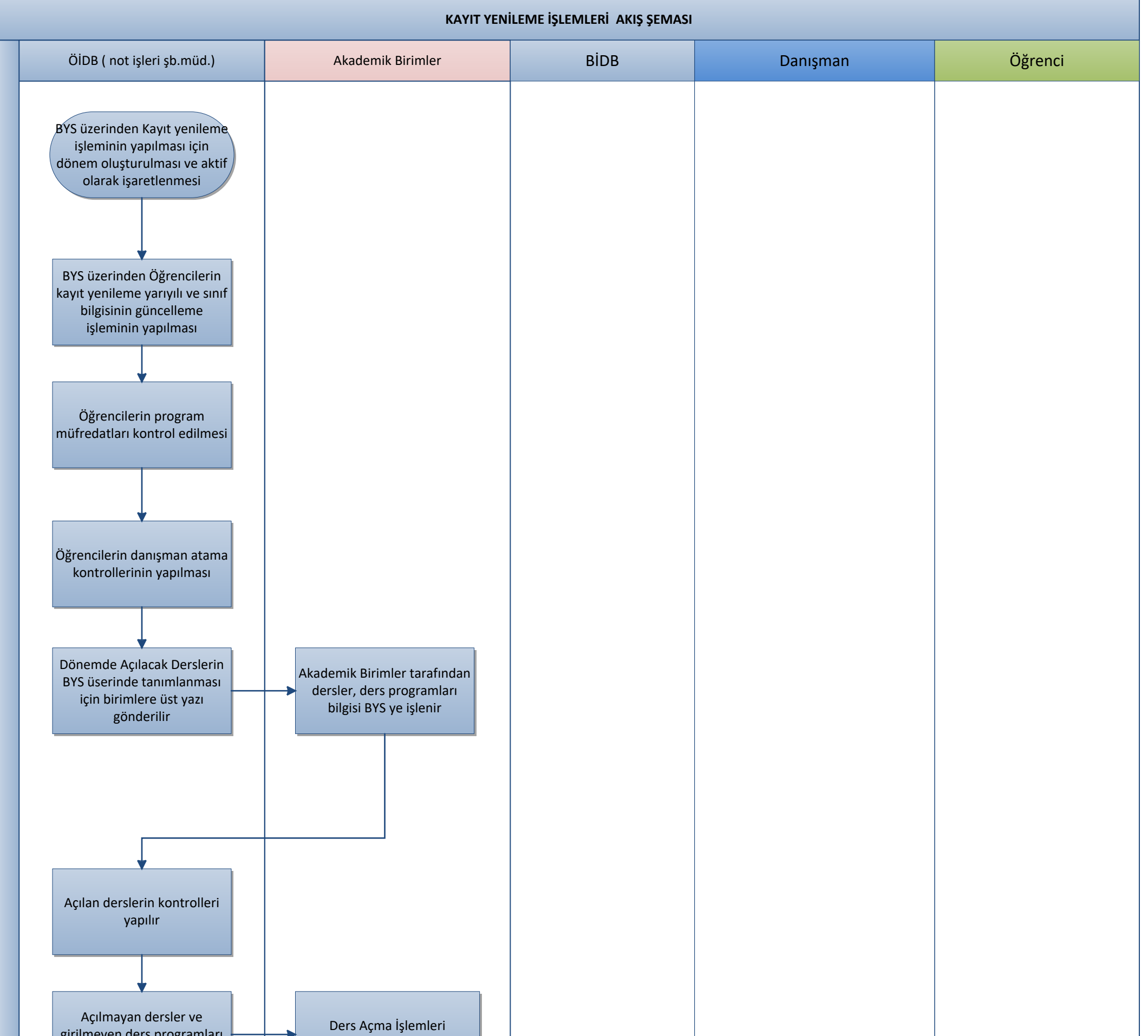

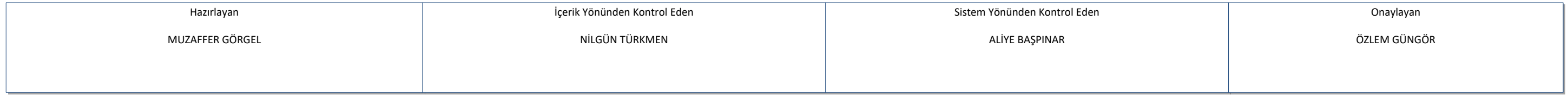

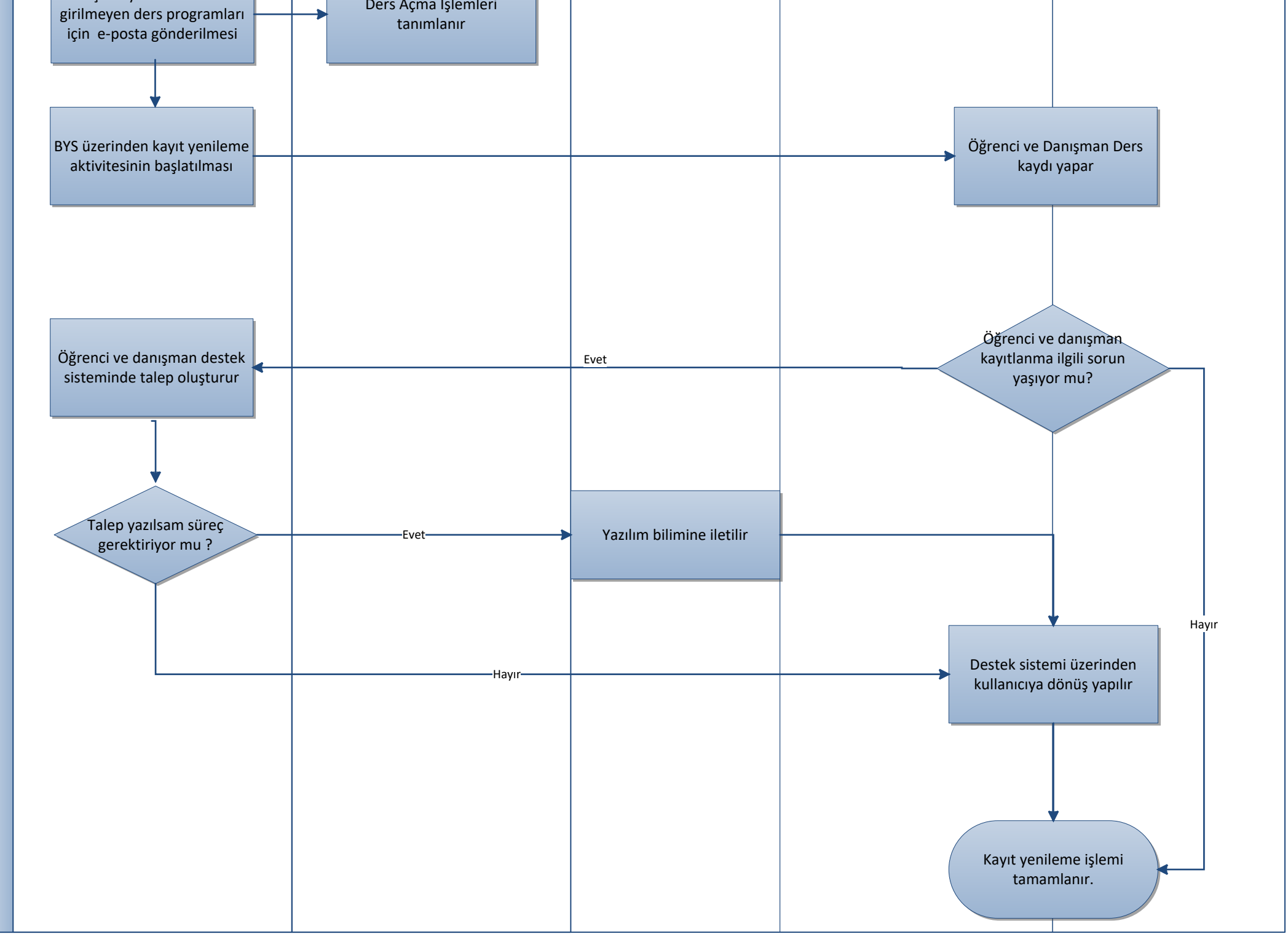

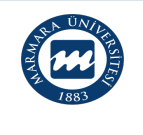

Süreç Künyesi Hazırlayan: Not İşleri Şube Müdürlüğü

Sorumlular:Öğrenci İşleri Daire Başkanlığı , Çalışanları,Bilgi İşlem Daire Başkanlığı, Akademik Birimler

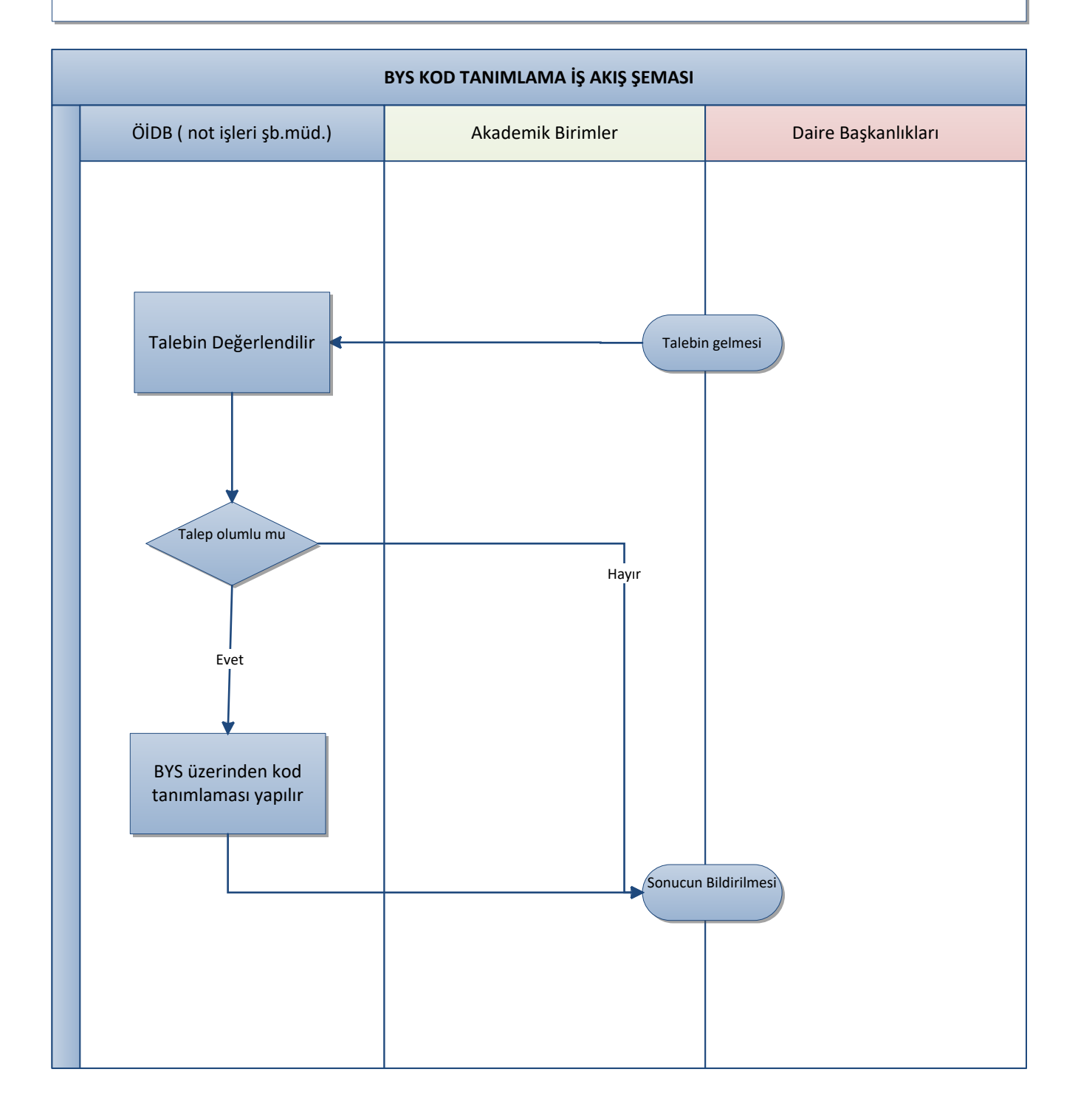

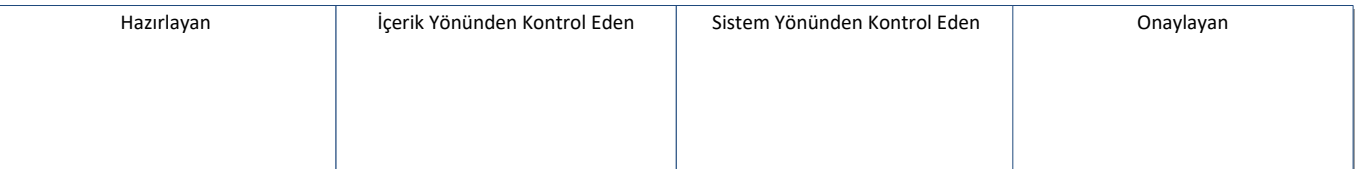

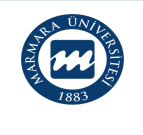

Süreç Künyesi Hazırlayan: Not İşleri Şube Müdürlüğü

Sorumlular:Öğrenci İşleri Daire Başkanlığı , Akademik Birimler

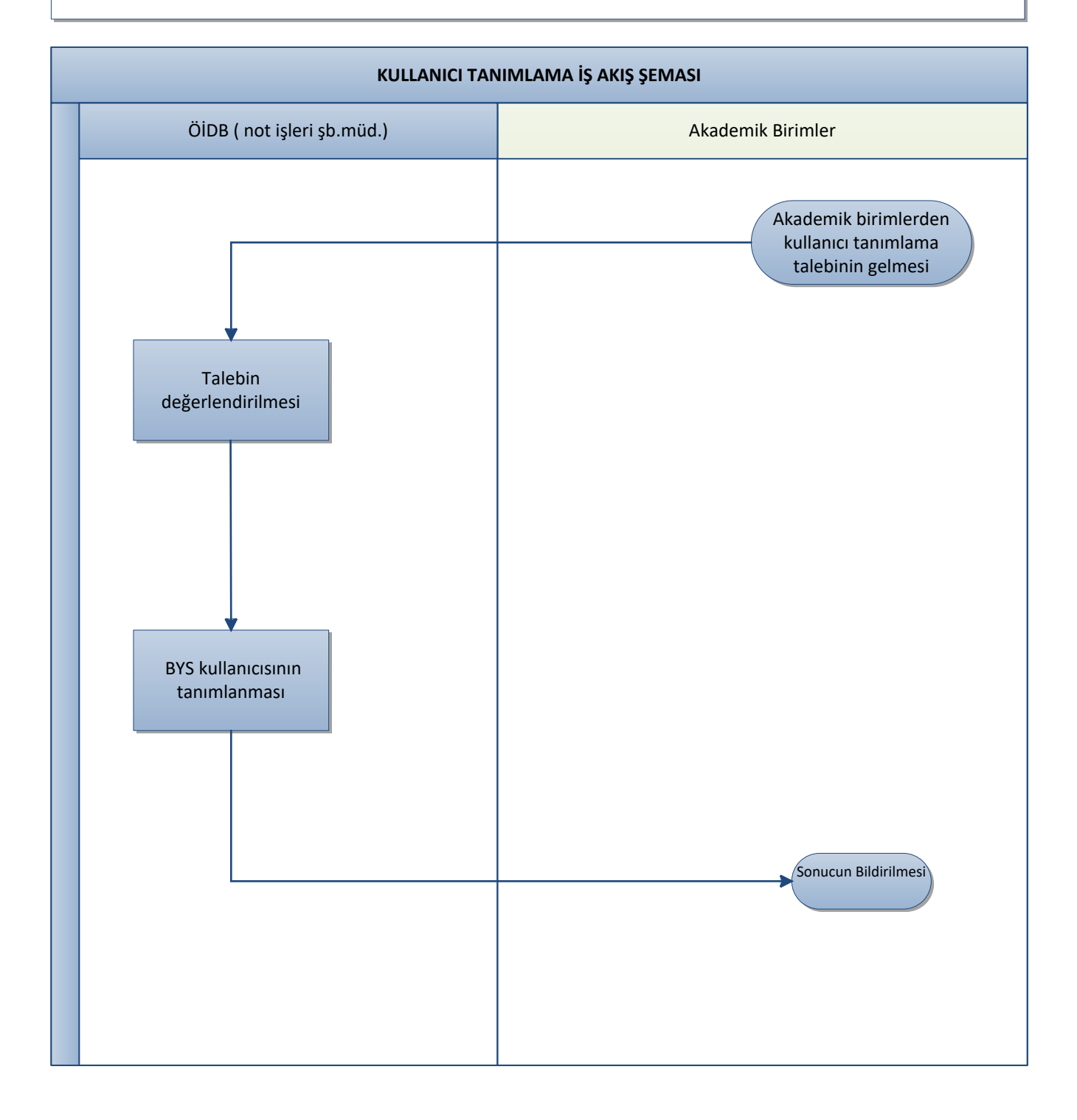

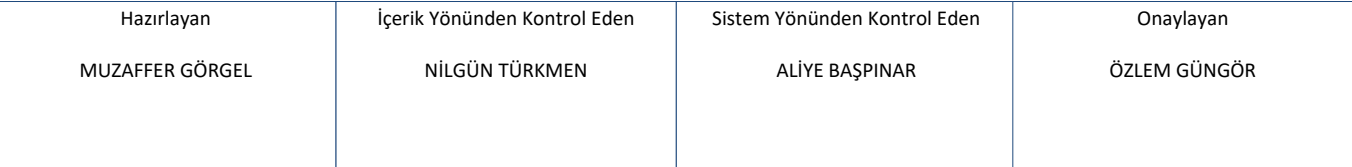

DOKÜMAN NO: PR-YAYIN TARİHİ: REVİZYON TARİHİ: REVİZYON NO:  $SAYFA NO:1/1$ 

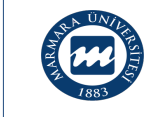

## Süreç Sahibi: Öğrenci İşleri Daire Başkanlığı

Süreç Künyesi Hazırlayan: Not İşleri Şube Müdürlüğü

Sorumlular: Öğrenci İşleri Daire Başkanlığı , Öğrenci, Akademik Birimler, Öğretim Elemanı, BİDB

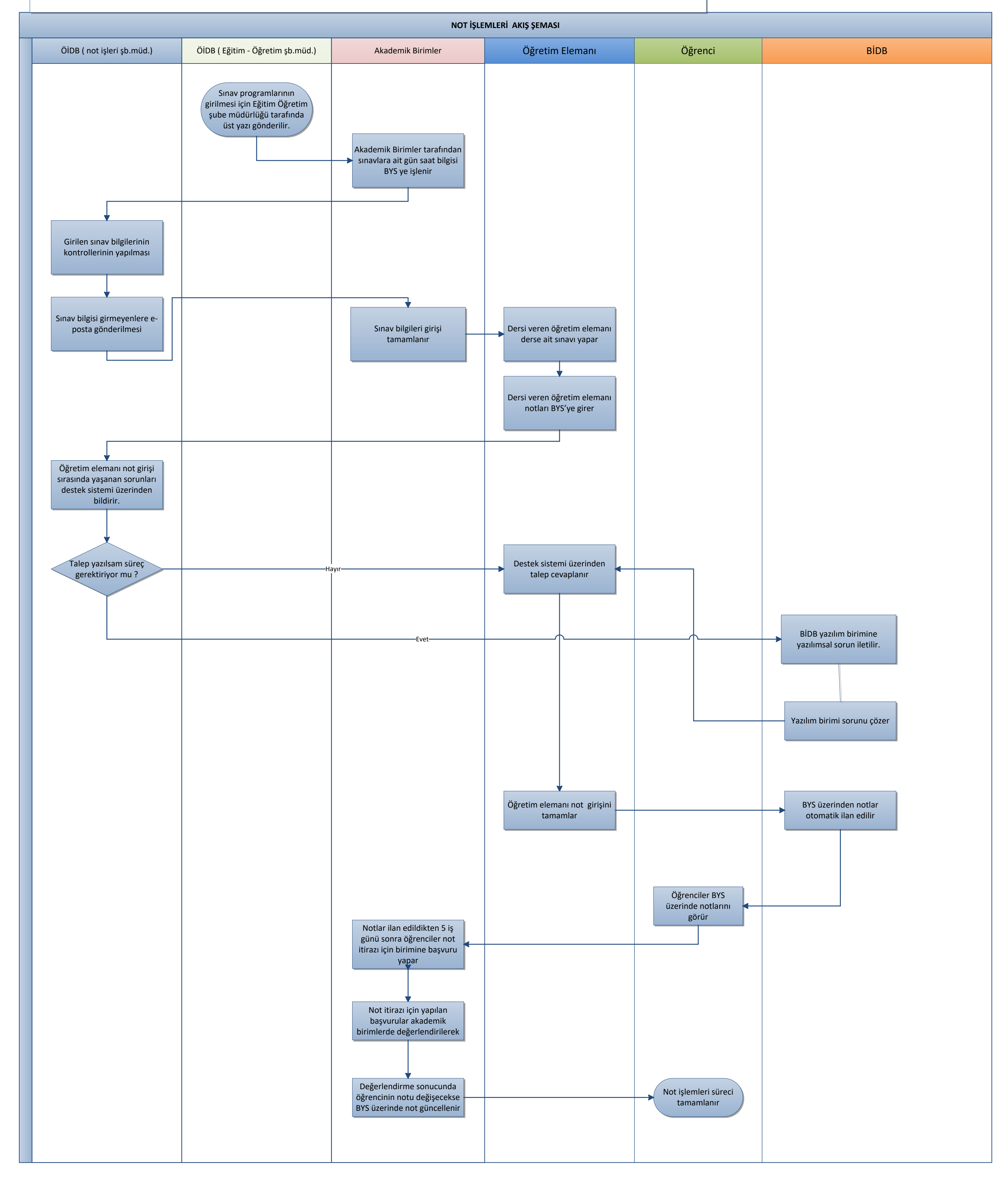

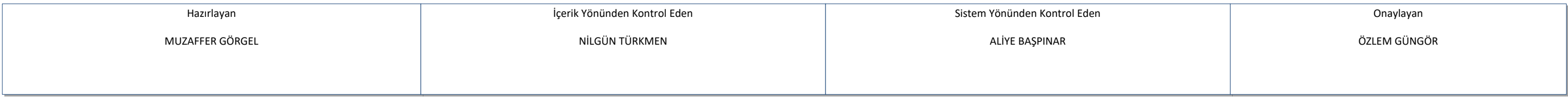

DOKÜMAN NO: PR-YAYIN TARİHİ: REVİZYON TARİHİ: REVİZYON NO:  $SAYFA NO:1/1$ 

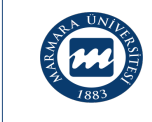

## Süreç Sahibi: Öğrenci İşleri Daire Başkanlığı

Süreç Künyesi Hazırlayan: Not İşleri Şube Müdürlüğü

Sorumlular: Öğrenci İşleri Daire Başkanlığı , Öğrenci, Akademik Birimler, BİDB

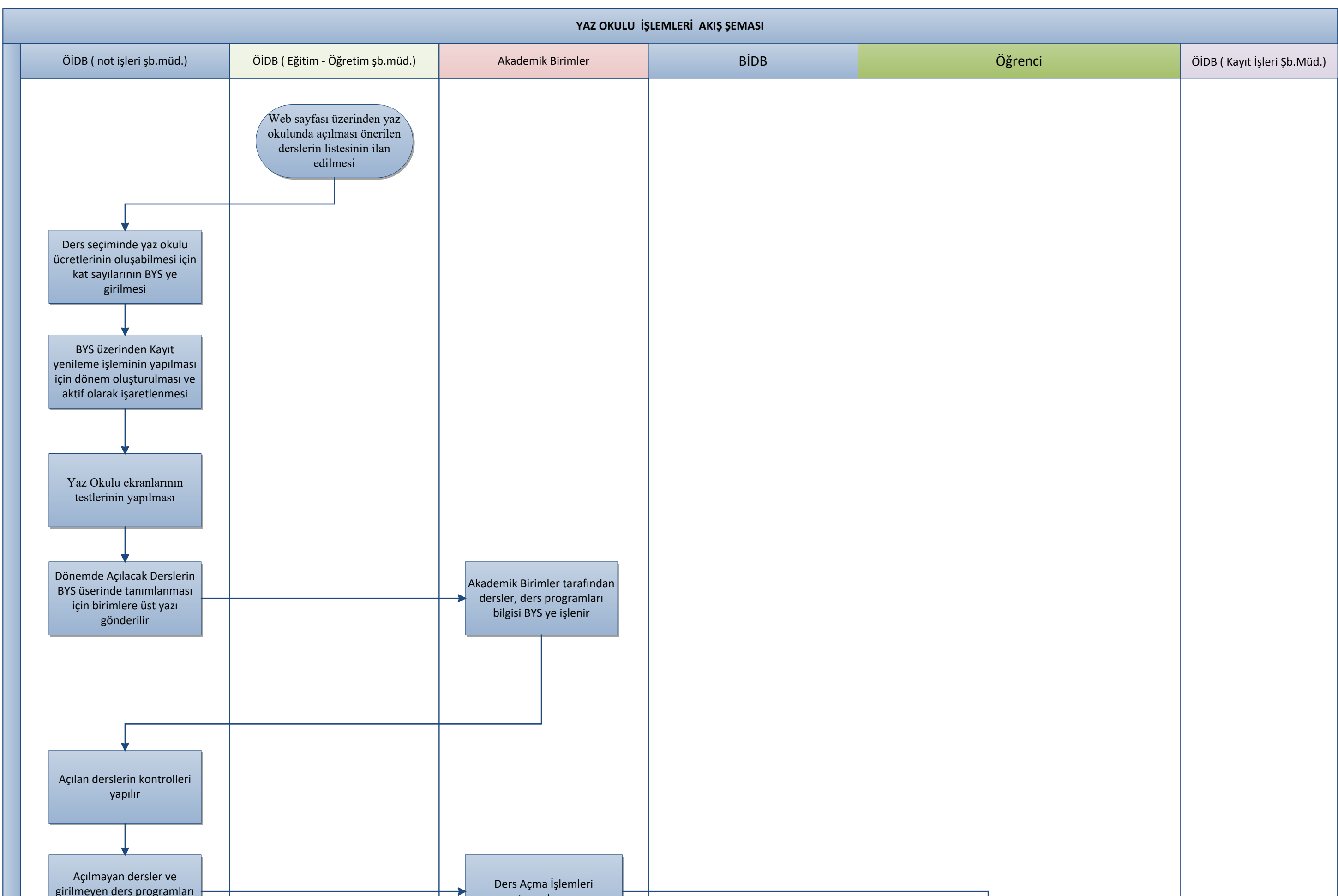

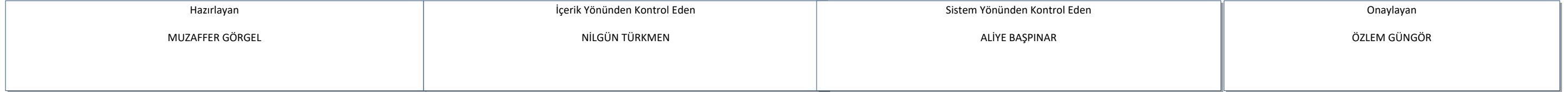

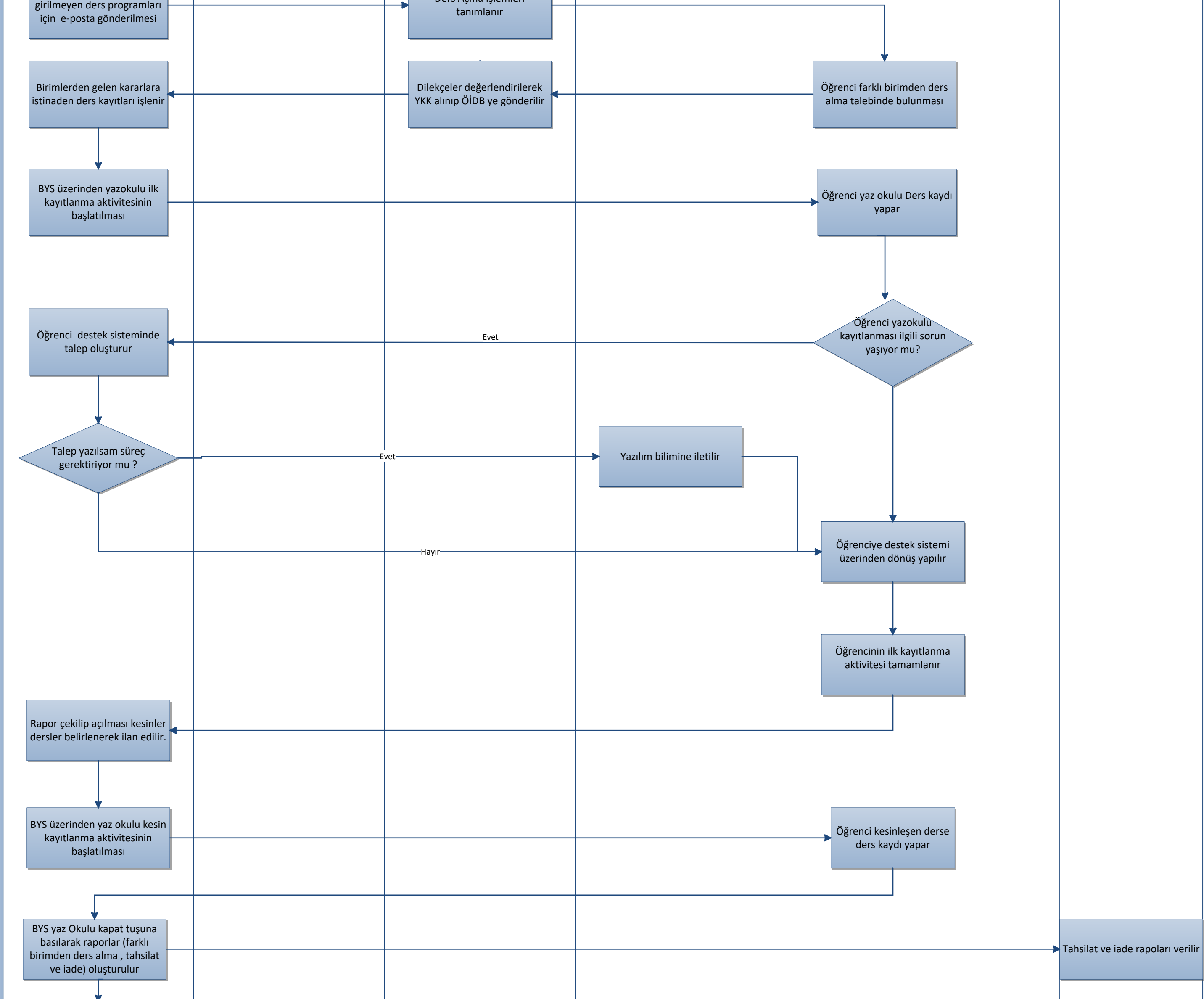

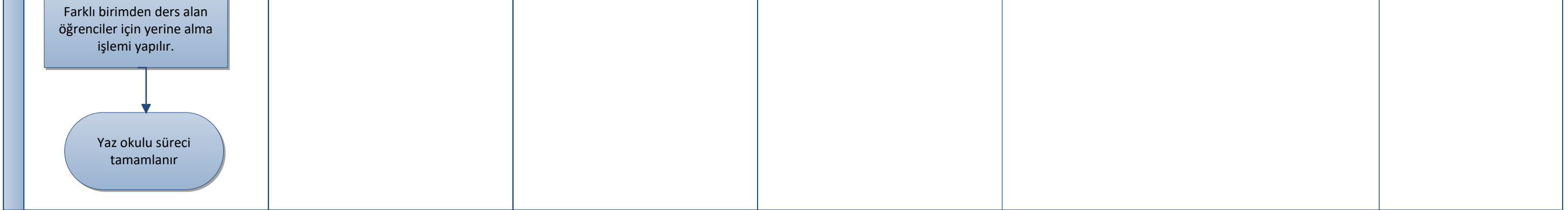